## **1.4.2. Insertion Sort (Sortieren durch Einfügen)**

Beim Sortieren durch Einfügen wird das neu hinzukommende Element des unsortierten Bereiches an die richtige Stelle des sortierten Bereiches eingefügt. Dadurch verschiebt sich die Grenze um einen Platz nach hinten. Dieser Vorgang wird wiederholt, bis die Grenze das Ende erreicht hat.

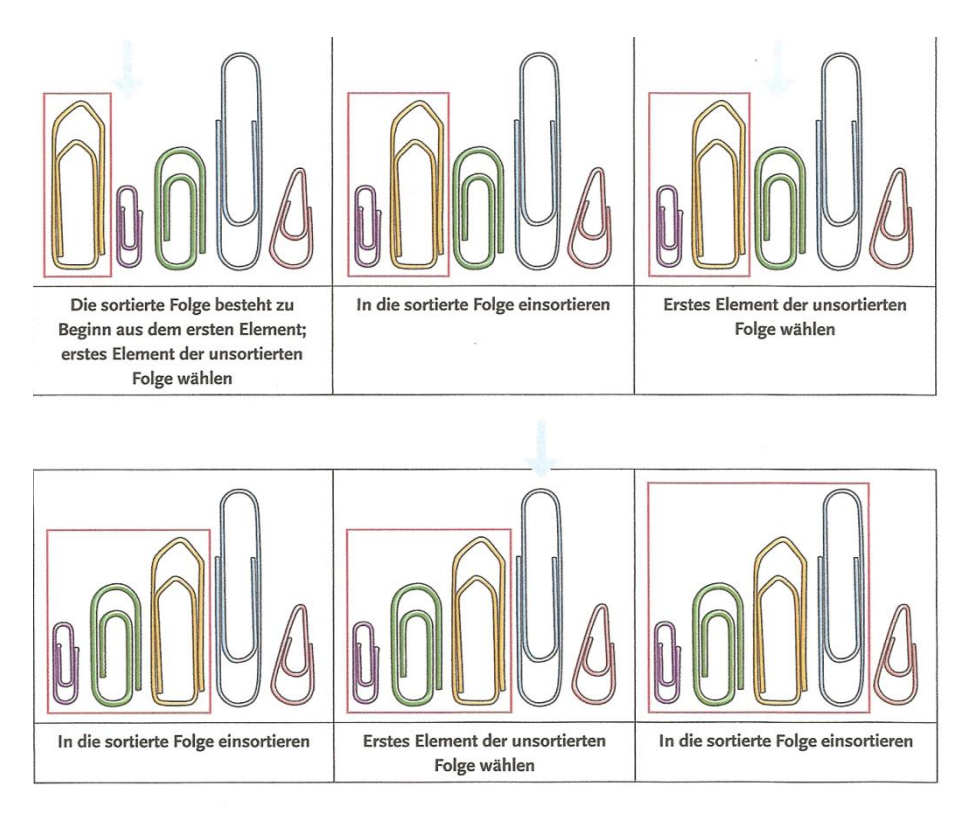

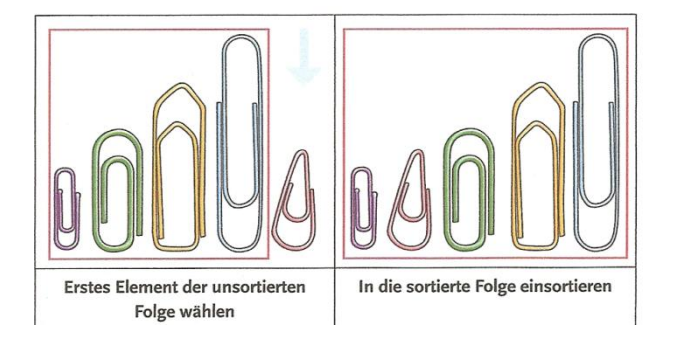